# 21. Liczby z kresek, kreski z liczb

21. Liczby z kresek, kreski z liczb (s. 92) 22. Kodowanie liter (s. 95)

### DOWIESZ SIĘ, JAK

•działa elektroniczna kasa sklepowa, •zamieniać kod paskowy na liczby, •zapisywać liczby za pomocą kodu paskowego.

•Podchodzisz do kasy w sklepie z koszykiem pełnym zakupów. Kasjerka błyska na kolejne produkty małym urządzeniem lub przesuwa je przed specjalnym okienkiem. Jedynie czasami wstukuje coś z klawiatury. Po chwili zakupy są podsumowane, a kasa drukuje paragon z ich spisem.

### JAK TO DZIAŁA

•Urządzenie w ręku kasjerki lub okienko zawiera **czytnik kodu paskowego** (kreskowego), którym oznaczane są towary. Czytnik "widzi" kod (zestaw czarnych i białych pasków), a komputer umieszczony w kasie zamienia ten kod na liczbę (numer towaru). Ten sam komputer odnajduje numer w zestawieniu towarów i podaje opis towaru.

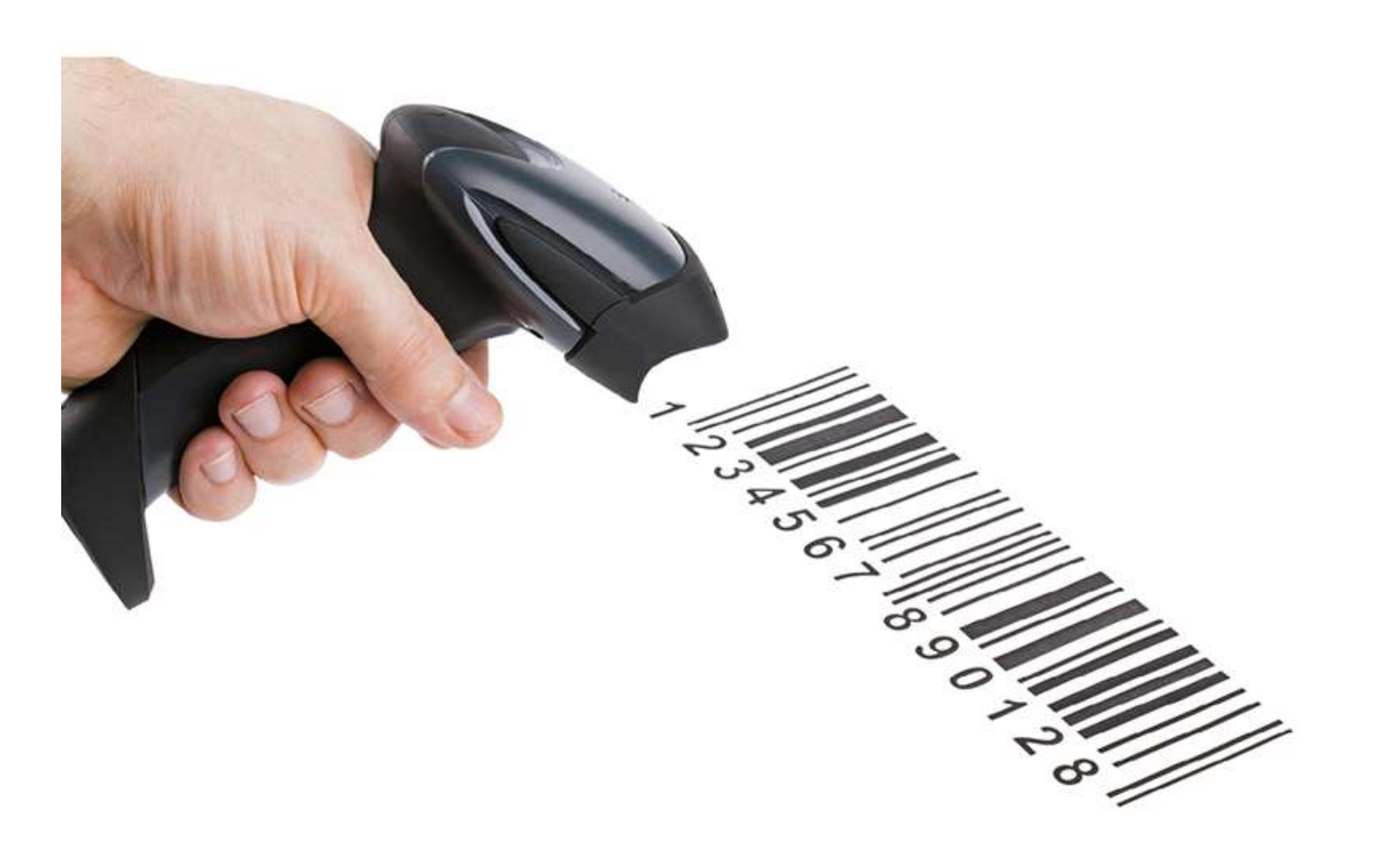

- Kod kreskowy widoczny na towarach w sklepie ma najczęściej 13 cyfr (standard EAN-13) – 12 z nich stanowi numer produktu, a 13. oznacza ostatnią cyfrę sumy kontrolnej. Pierwsze trzy cyfry informują o kraju, w którym działa firma wytwarzająca dany produkt (dla Polski te cyfry to 590).
- Spróbuj wygenerować kilka kodów kreskowych w serwisach **[www.generatorkodowkreskowych.pl](https://www.generatorkodowkreskowych.pl/ean-13/)** albo **[www.kreseczki.pl](http://www.kreseczki.pl/i)**.

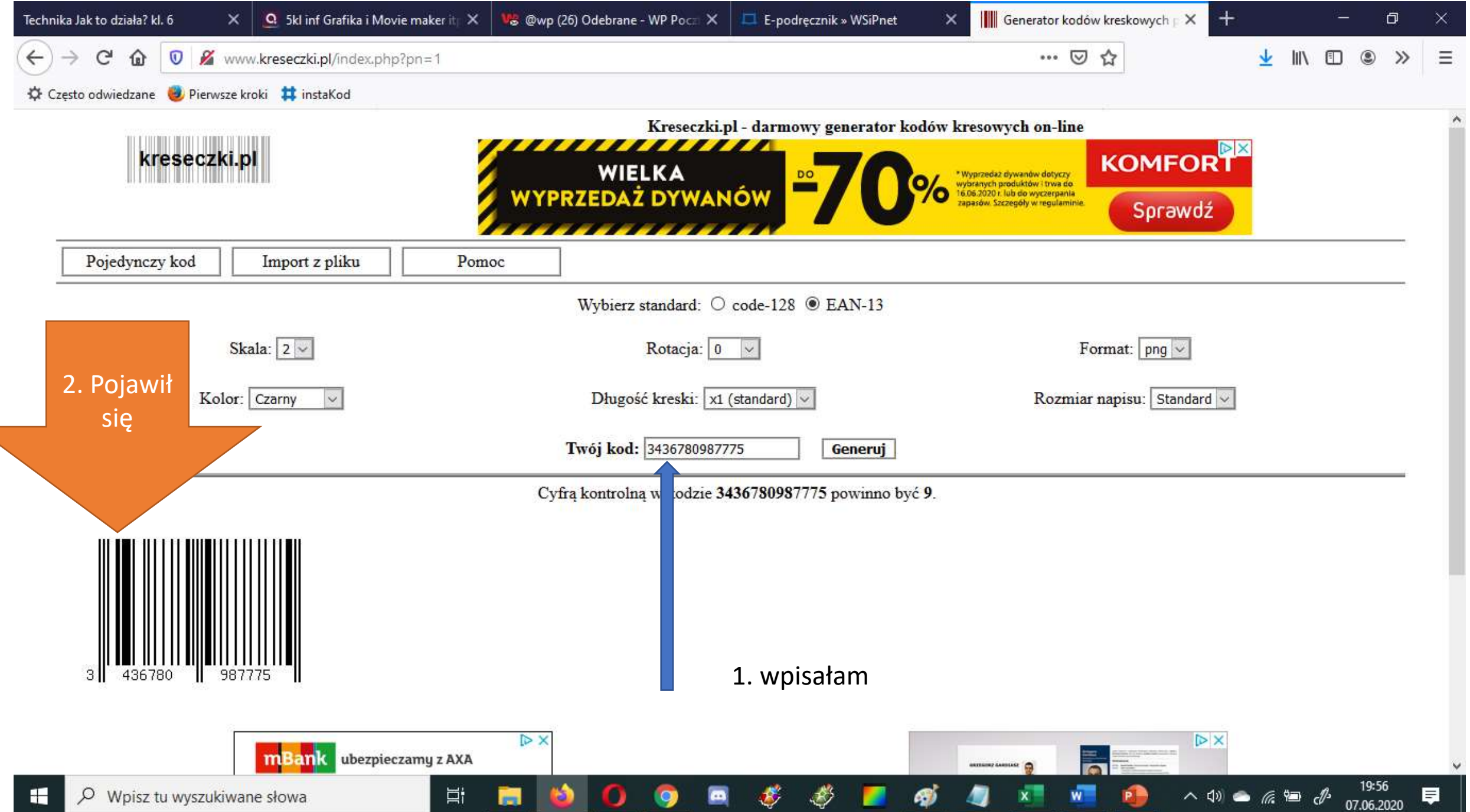

Teraz pobaw się w kodowanie liczb za pomocą czarnych i białych pasków. Nie będą to takie paski jak na towarach w sklepie, ale zasady ich odczytywania są podobne.

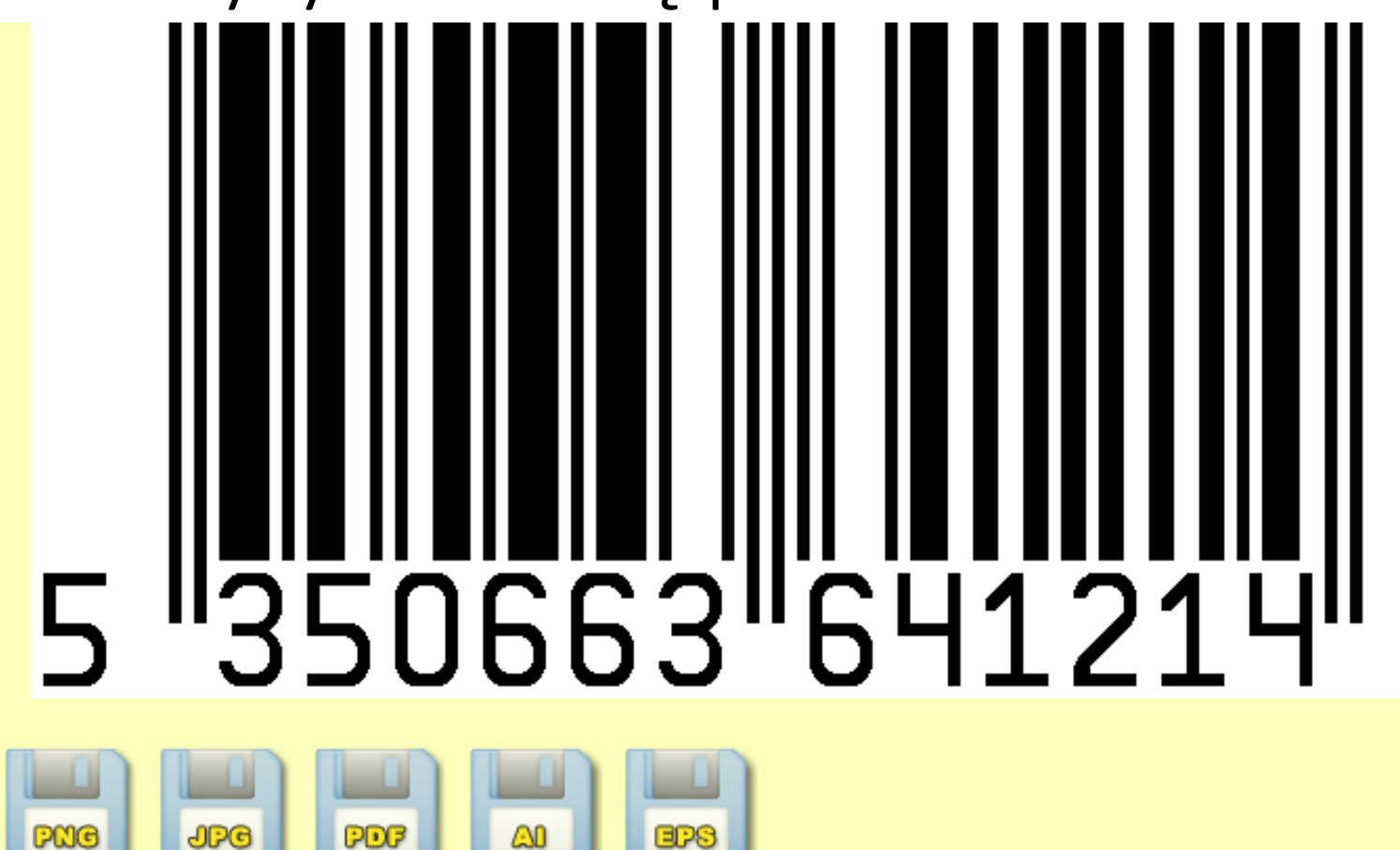

Na jednej lub na obu stronach wpisz 13dowolnych cyfr… i wygeneruj kod.

# Tu zaczyna się istotna część lekcji

System dziesiętny znasz, poznaj system binarny - dwójkowy

# ODCZYTYWANIE ZAKODOWANEJ LICZBY

• Istotną częścią przygotowania kodu paskowego jest ustalenie sposobu kodowania. Będziesz wykorzystywać osiem pasków z przypisanymi im liczbami – jak na rysunku poniżej.

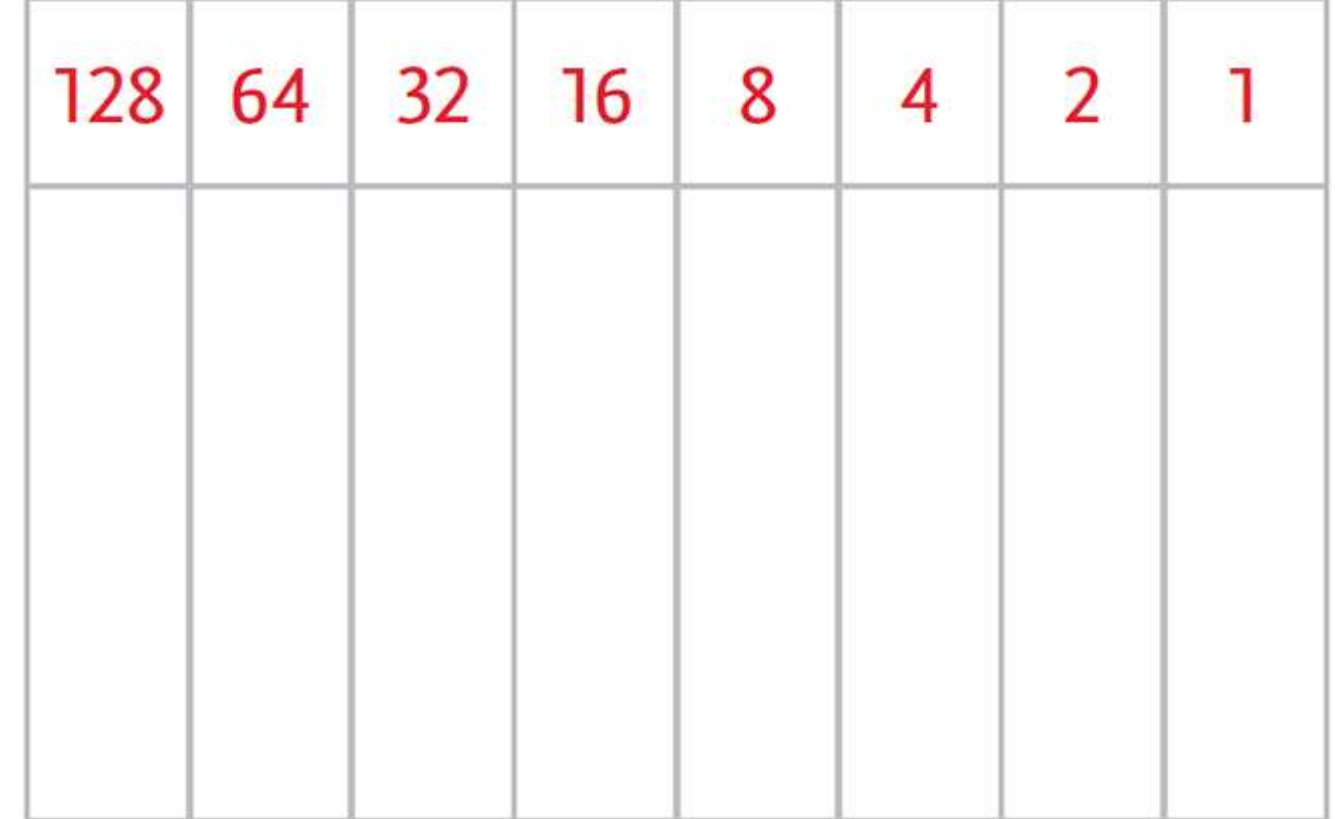

Zauważ, że pierwsza liczba z prawej to 1, a każda następna jest dwa razy większa od poprzedniej.

 $2 = 1 * 2$  $4 = 2 * 2$  $8 = 4 * 2$ 

 $\sim$   $\sim$   $\sim$ 

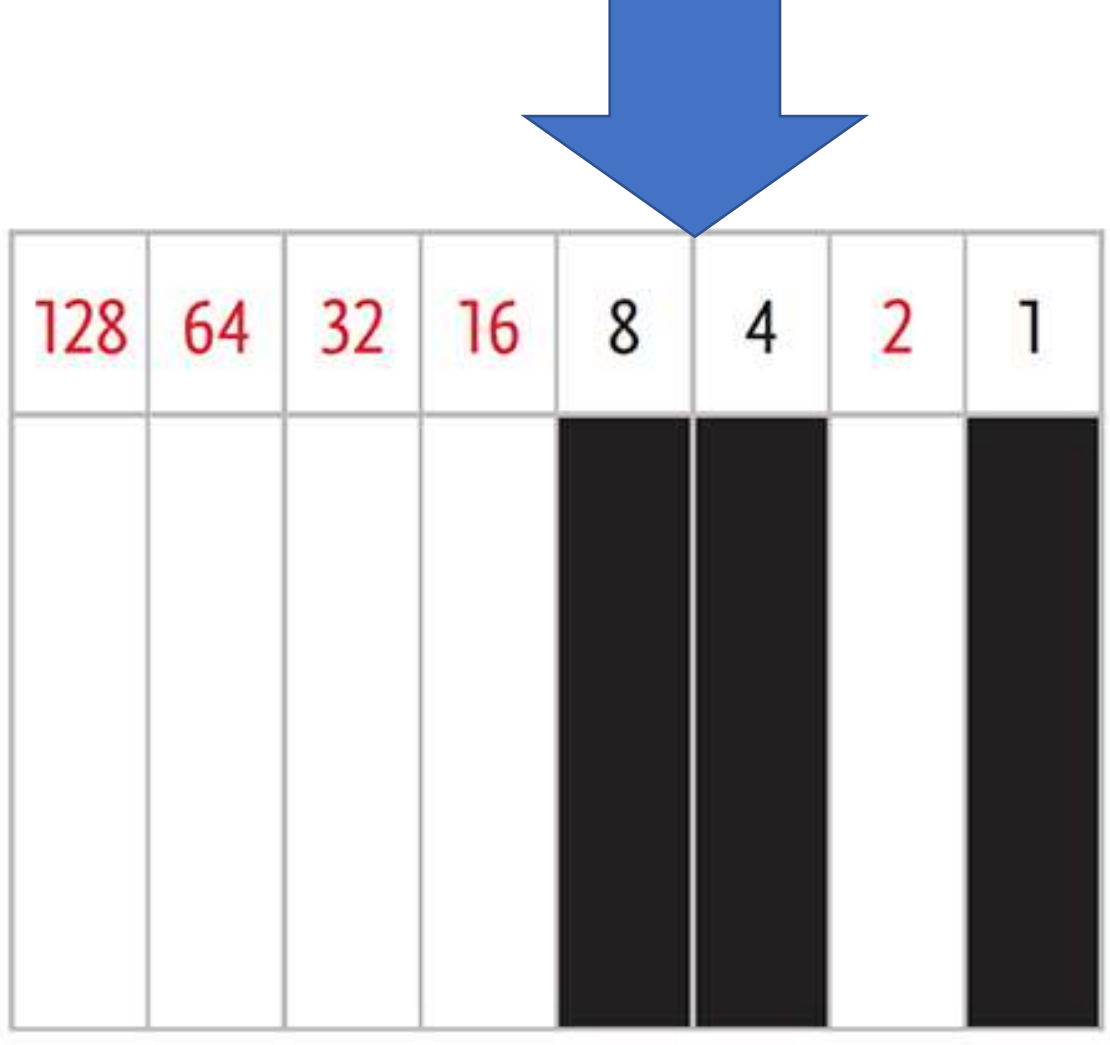

# $= 1 + 4 + 8 = 13$

# Odczytaj liczby zakodowane na poniższych rysunkach.

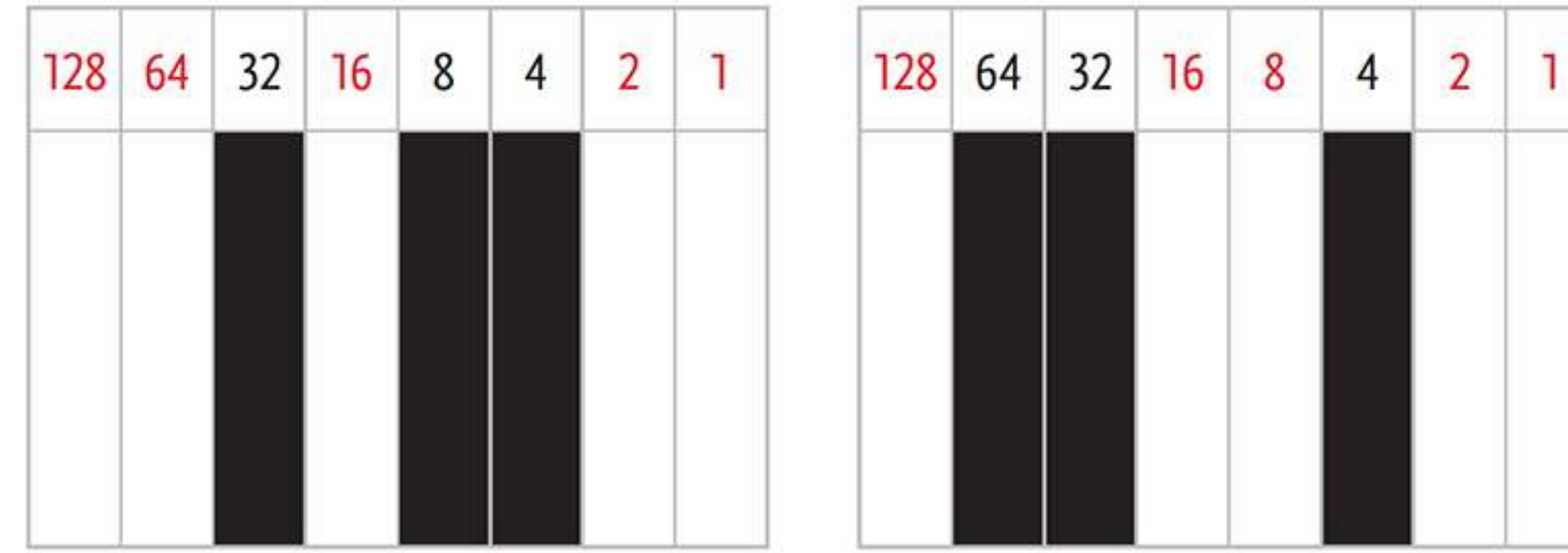

#### A czy potrafisz podać układ pasków odpowiadający danej liczbie?

#### • **KODOWANIE LICZBY**

- Zastanów się, w jaki sposób zakodować liczbę **51**. Przejrzyj liczby odpowiadające paskom od lewej strony do prawej: 128 – za duża, 64 – za duża, 32 – to mniej niż 51, czyli ten pasek trzeba zaczernić. Zostało jeszcze 51 – 32 = 19.
	- Przeglądaj dalej: 16 to mniej niż 19, ten pasek też trzeba zaczernić. Zostało...

# **Algorytm zachłanny**

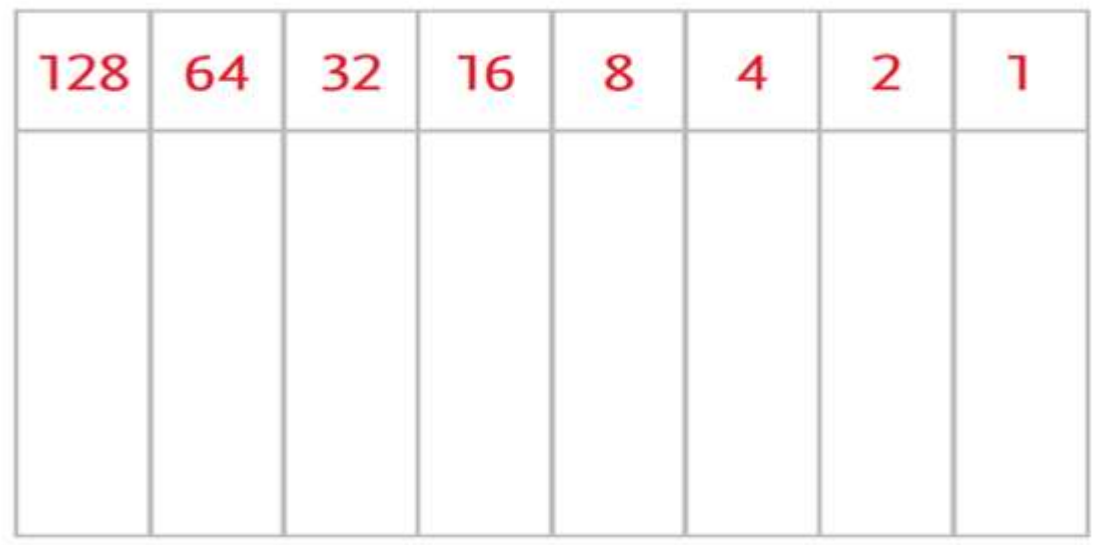

#### A czy potrafisz podać układ pasków odpowiadający danej liczbie?

#### • **KODOWANIE LICZBY**

- Zastanów się, w jaki sposób zakodować liczbę **51**. Przejrzyj liczby odpowiadające paskom od lewej strony do prawej: 128 – za duża, 64 – za duża, 32 – to mniej niż 51, czyli ten pasek trzeba zaczernić. Zostało jeszcze 51 – 32 = 19.
	- Przeglądaj dalej: 16 to mniej niż 19, ten pasek też trzeba zaczernić. Zostało...

# **Algorytm zachłanny**

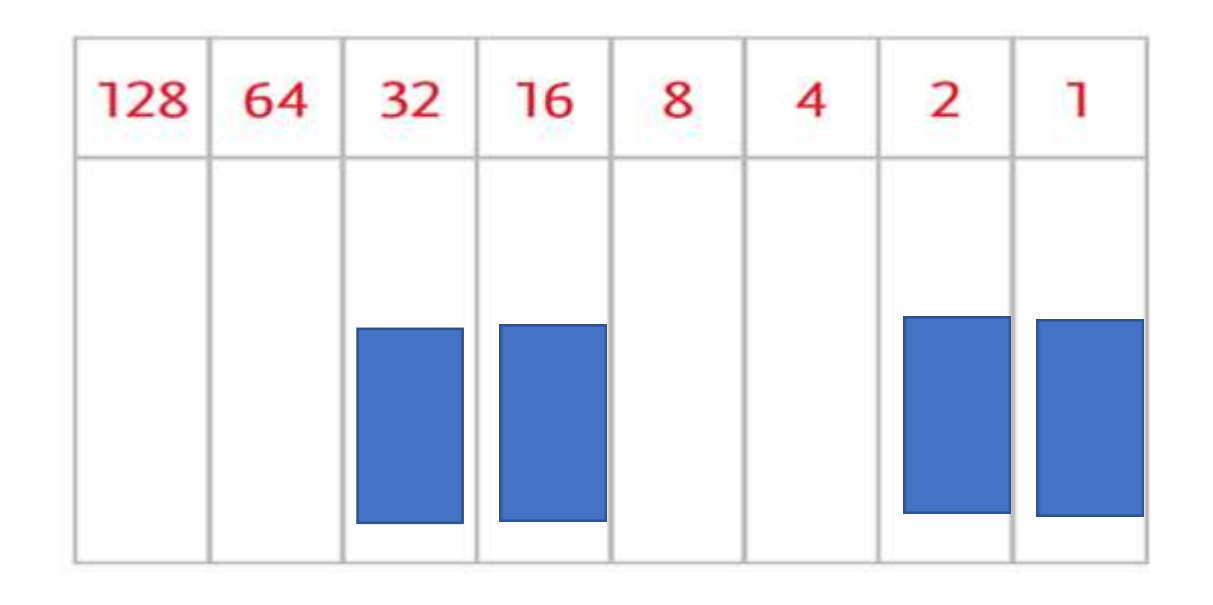

# Zaplanuj kody paskowe dla liczb 144 i 200 – przygotuj odpowiednie rysunki.

**144**

144-128=…

**200** 200-128=…

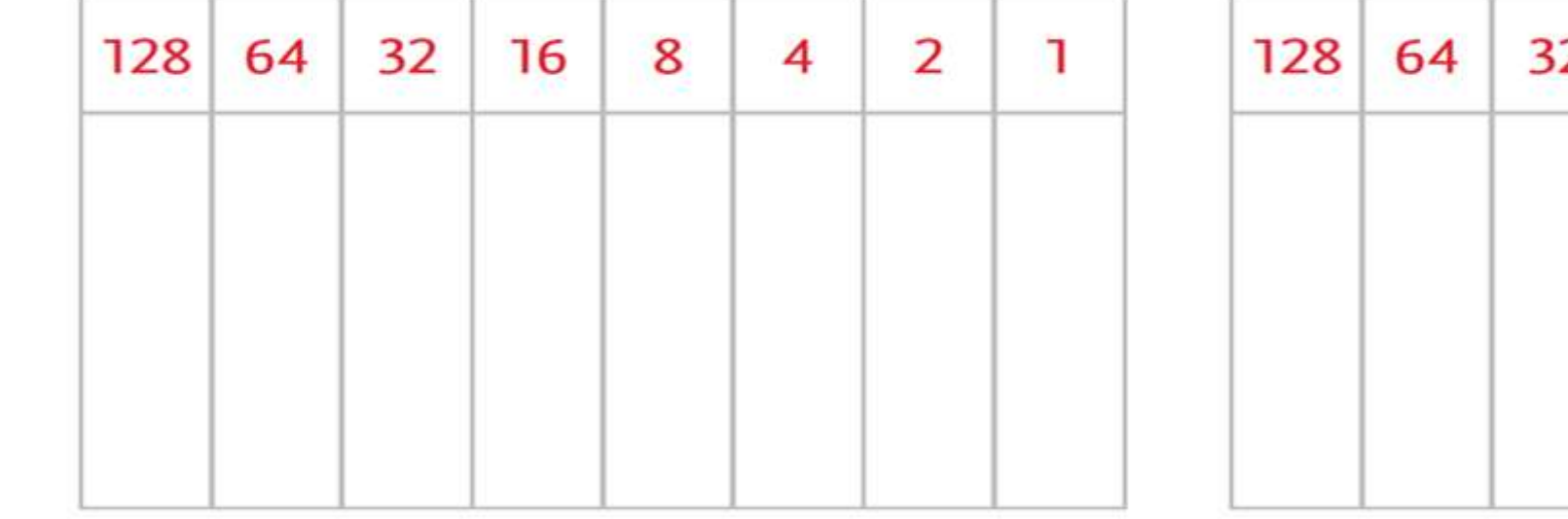

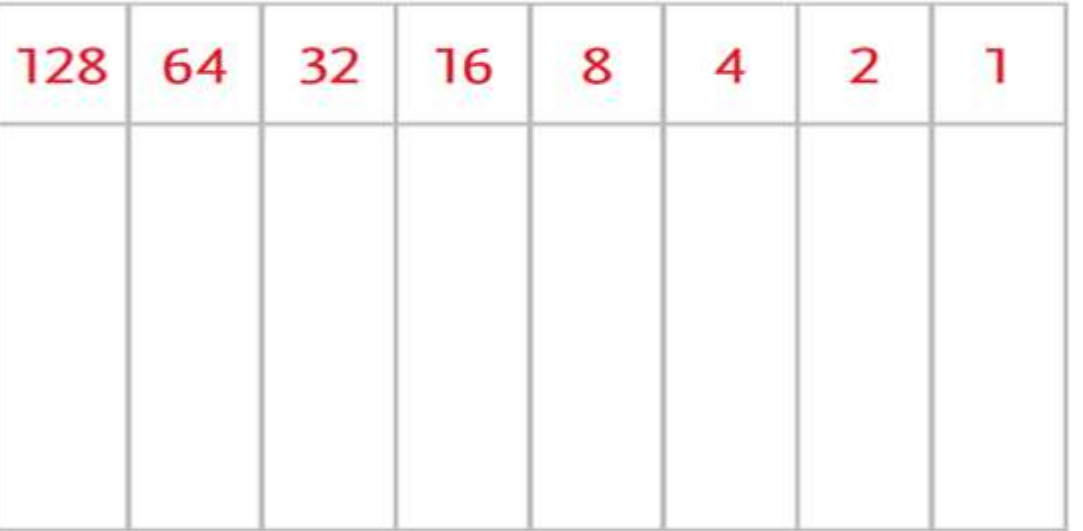

### CZARNY 1 – BIAŁY 0

•Być może zastanawiasz się, dlaczego do tworzenia kodu używa się białych i czarnych pasków. Ze względu na łatwość odczytu i "odporność" na błędy. Czarne paski pochłaniają padające na nie światło (prawie wcale go nie odbijają), a białe paski odwrotnie – nie pochłaniają światła (bardzo dobrze je odbijają). To dwa całkowicie przeciwne stany, zupełnie jak **1** i **0**.

#### Przyjmij, że 1 to czarny pasek, natomiast 0 – biały, i ustal, jakie liczby zakodowano na poniższych rysunkach.

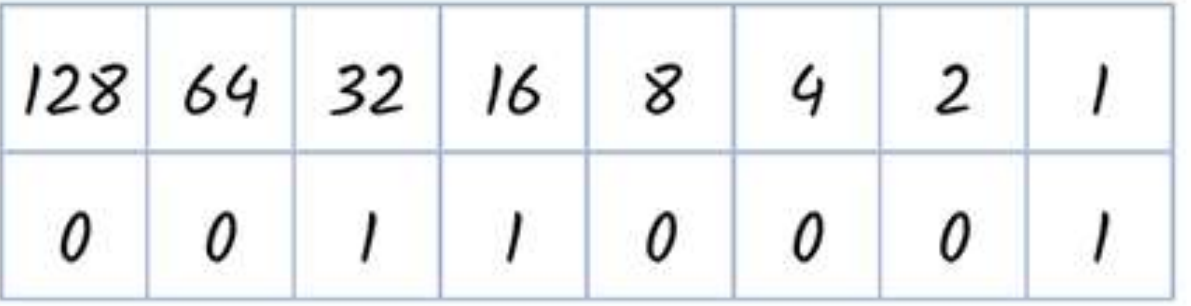

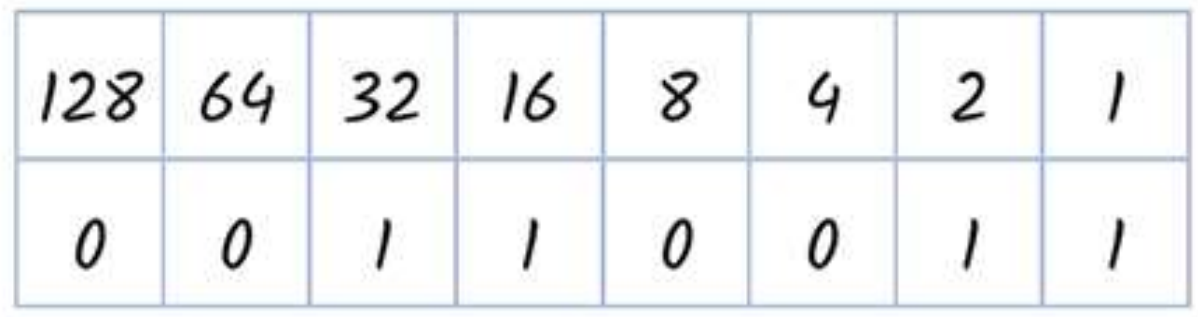

•A teraz zapisz trzy kody kreskowe z tej lekcji za pomocą zer i jedynek, przy czym zera z lewej strony pomiń. •Liczba **51** w takim zapisie to **110011**.

# ZADANIA – z których robimy 2 i 3

- Narysuj kody paskowe liczb 127 i 128. Zastanów się, jak możesz poznać, czy kod przedstawia liczbę parzystą czy nieparzystą.
- **Wypisz kody paskowe liczb od 1 do 9 z użyciem cyfr 0 i 1 (pomiń zera znajdujące się z lewej strony). Liczba 1 to 1, liczba 2 to 10, liczba 3... .**
- Wyszukaj w serwisie Scratcha projekty, które mają w tytule "kod **kreskowy", obejrzyj wybrany projekt i porównaj z kodem paskowym z lekcji. Zajrzyj do środka projektu i przeanalizuj sposób jego oprogramowania.** – otwórz:<https://scratch.mit.edu/projects/98661705/>

### 22. Kodowanie liter

• Czy przez jednokrotne dodanie liczby 1, 2, 4, 8, 16, 32, 64 i 128 można uzyskać każdą liczbę całkowitą od zera do największej możliwej? Aby rozwiązać ten problem, zadaj sobie inne pytanie: jak zbudować ciąg liczb, aby można było z ich sumowania uzyskać dowolną liczbę całkowitą, jeśli każda z liczb może wystąpić w tej sumie tylko raz? Musisz mieć **1** i **2**. Liczbę **3** uzyskasz ze zsumowania liczb 1 i 2, ale liczby **4** już nie, trzeba więc ją dodać do ciągu, 5 = 4 + 1, 6 = 4 + 2, 7 = 4 + 2 + 1, ale **8** trzeba znów dodać... Największa liczba, którą można zapisać na ośmiu paskach, stanowi sumę wszystkich liczb nad paskami, czyli: 128 + 64 + 32 + 16 + 8 + 4 + 2 + 1 = **255.** Jak wygląda jej kod? Wszystkie paski są zaczernione.

# system dwójkowy czyli system binarny

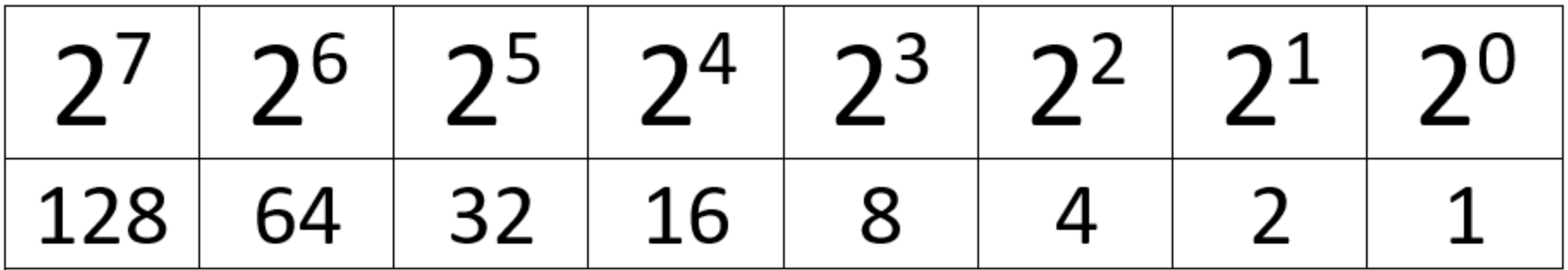

Liczba 1945 ma 1tysiąc, 9setek, 4 dziesiątki i 5 jedności.

Skąd wiemy? Bo cyfry stoją na miejscach jedności, dziesiątek, setek, tysięcy…

Takie rzędy mamy w systemie dziesiętnym. A w systemie binarnym? 0 i 1

W tym miejscu zaczniemy w klasie siódmej…

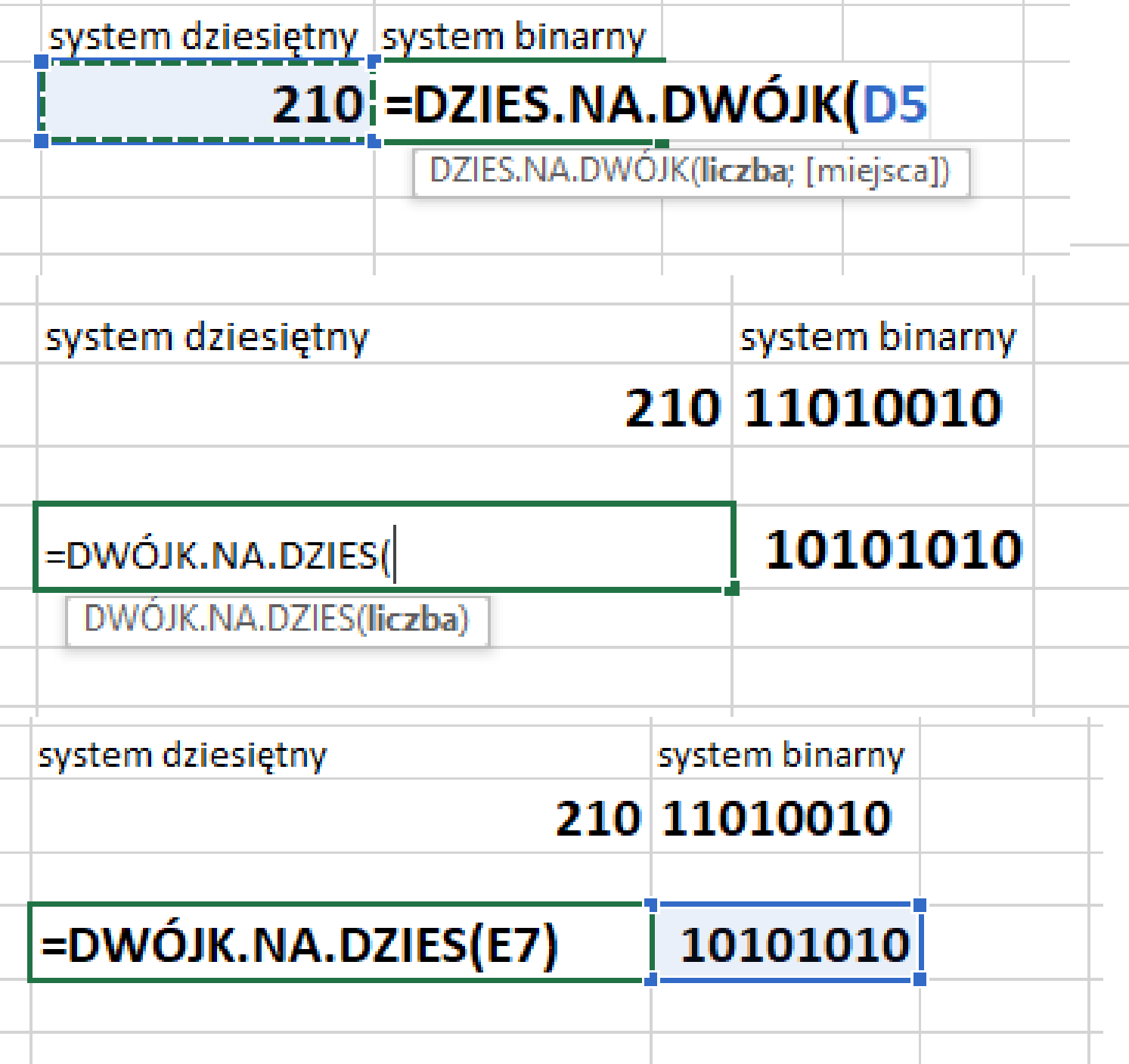

Arkusz zna się na systemach… umie zmienić wartość z systemy dziesiętnego na binarny i odwrotnie.

W starych Excelach funkcje nazywały się dec2bin i bin2dec

# Kalkulator? Tak - widok programisty

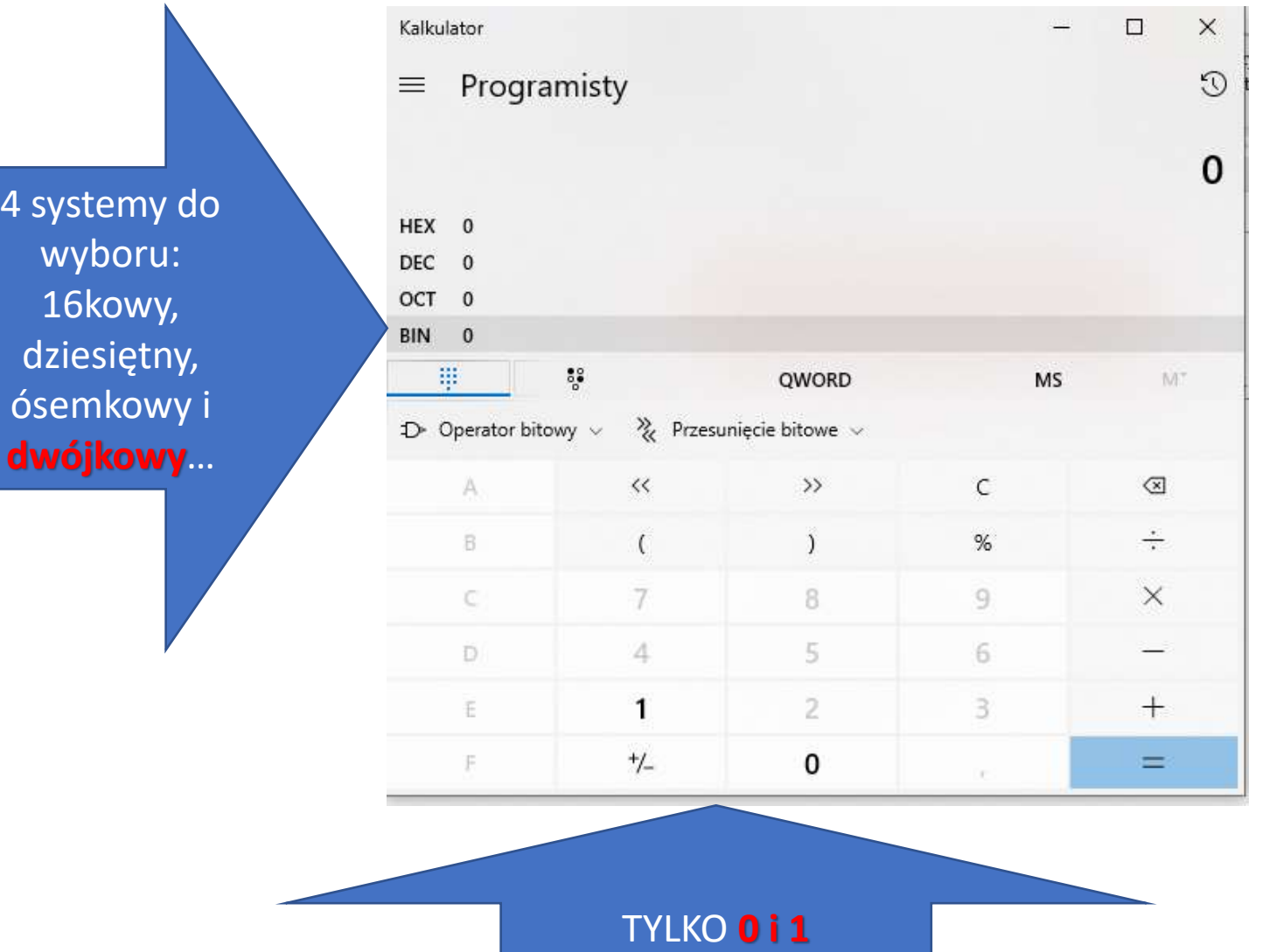

# Dla liczby 51

Przy nazwie systemu – reprezentacja liczby 51 w każdym z nich

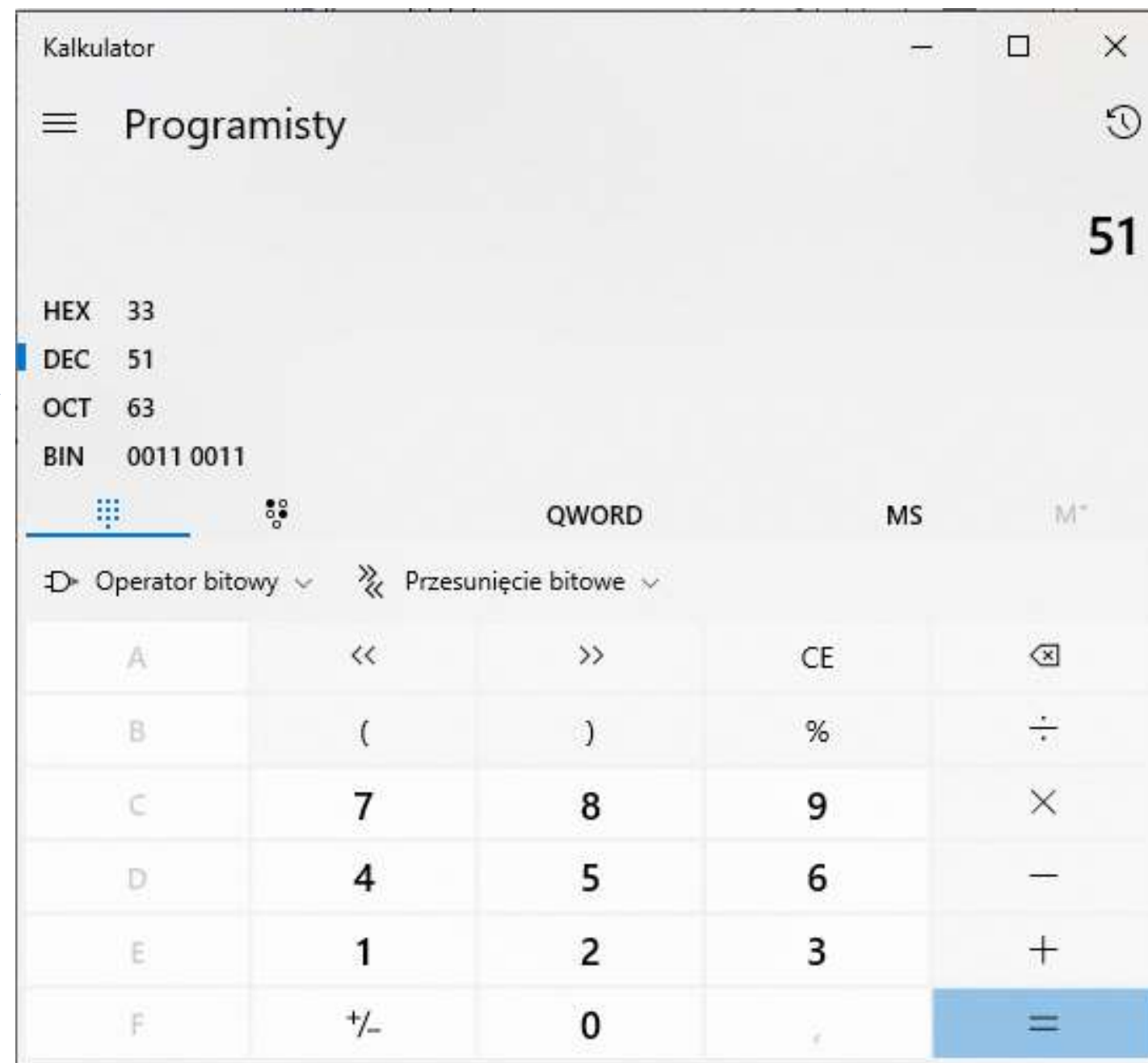

# Zastanów się nad takimi zadaniami: Czarny to 1, zero to biały

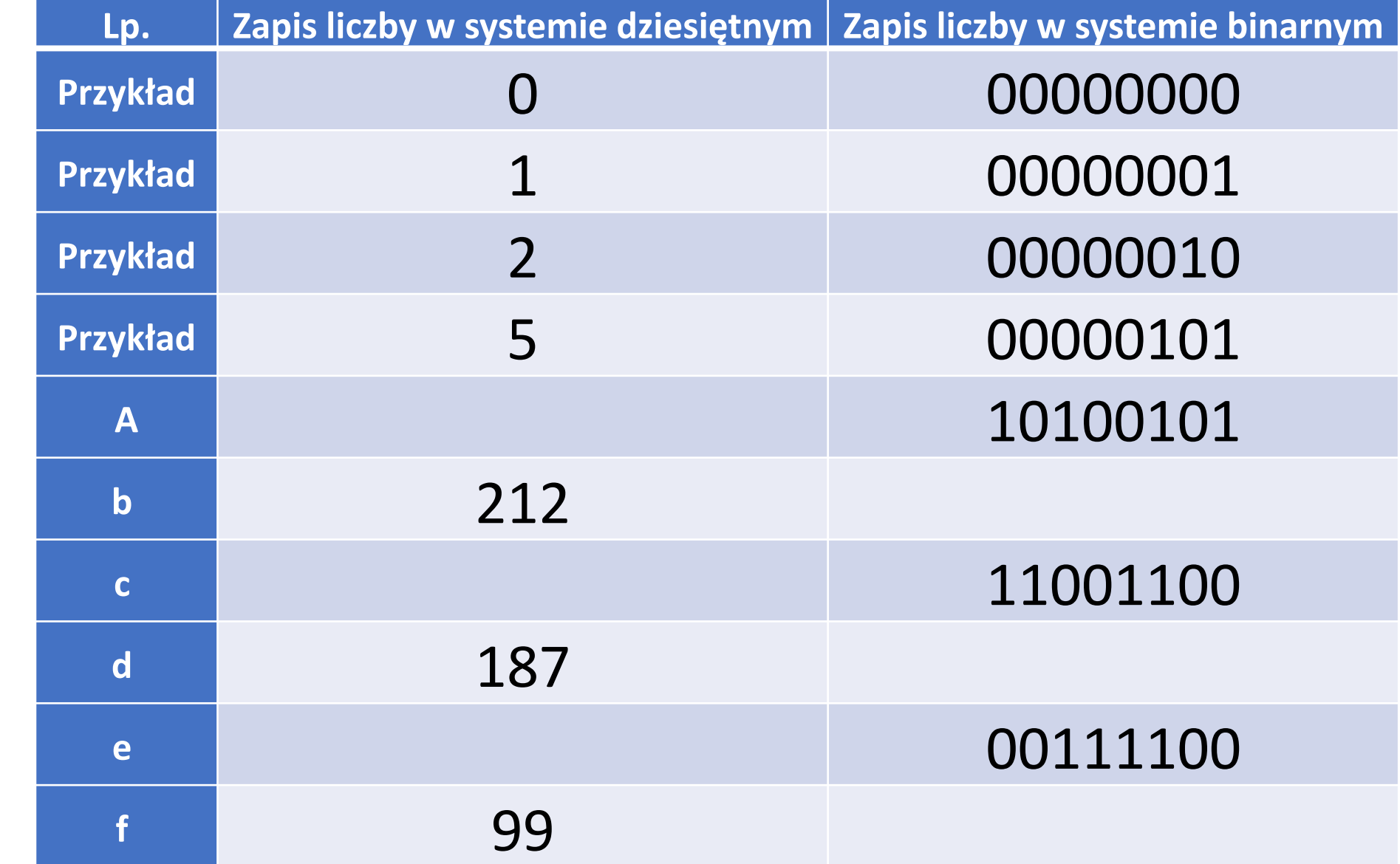

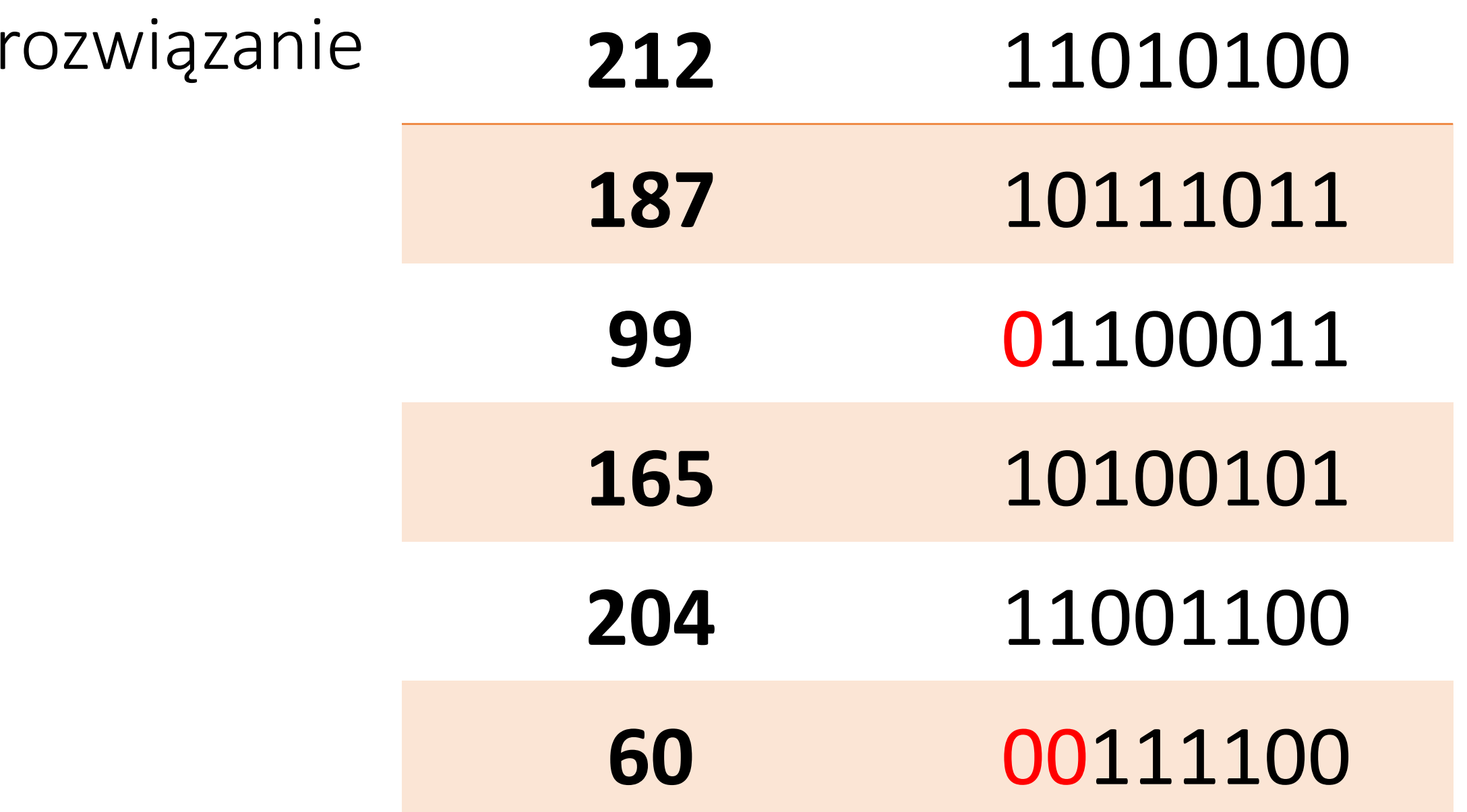

# Jak przyciski myszy

- i klawisze
- klawiatury mają
- na stałe
- przypisane pewne
- wartości w kodzie
- ASCII, tak można się z komputerem "umówić", na jakie klawisze skrótu będzie się reagował i wpisywał wybrany znak

#### $277$ Tablica znaków

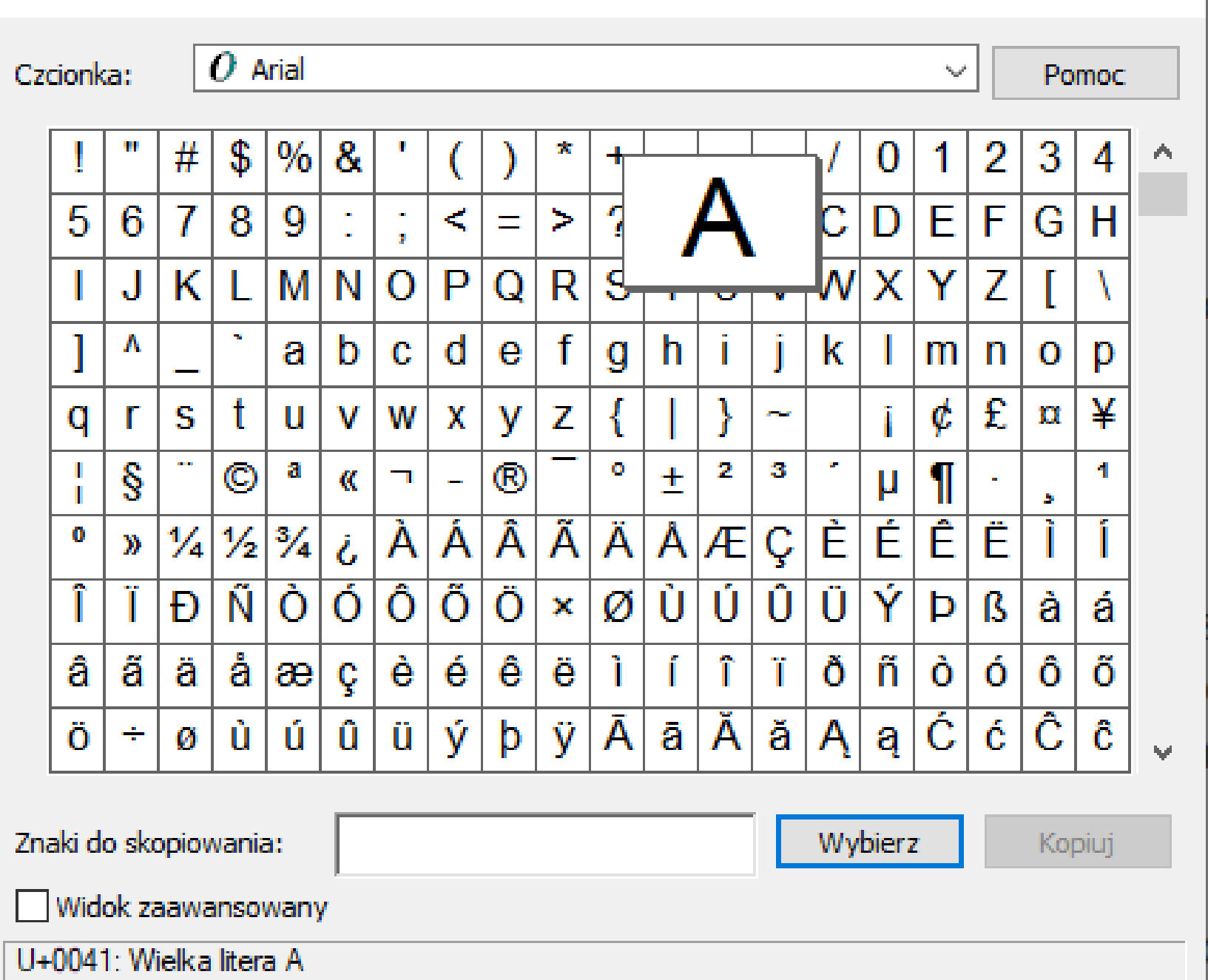

 $\times$ 

# Pamiętaj!

- Po kablu od klawiatury do komputera nie "biegnie" kształt naciśniętej litery, ale kod – troszkę tak, jak sygnał nadany alfabetem Morse'a – z 0 i 1, w "paczkach" po 8em, a "paczek" w systemie 64bitowym będzie również 8….
- Litera A ma kod 65, litera a- 97…. Ale o tym w następnym odcinku :o)

### Co do zrobienia? Nic nowego.

• Oczekuję pilnego uzupełnienia zaległych prac.